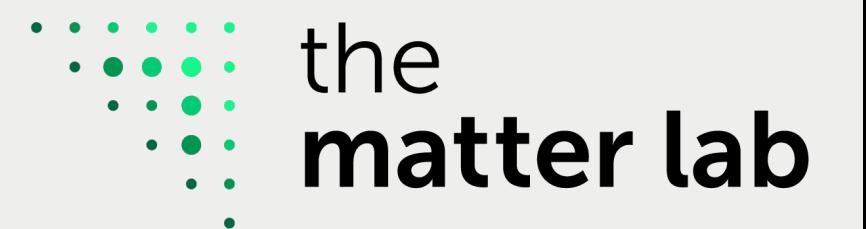

# Quantum Algorithms for Chemistry, Physics and Beyond

Jakob S. Kottmann

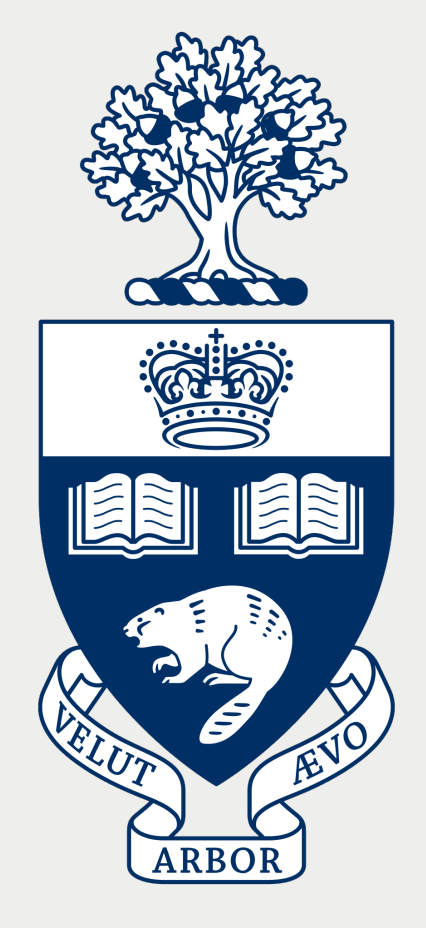

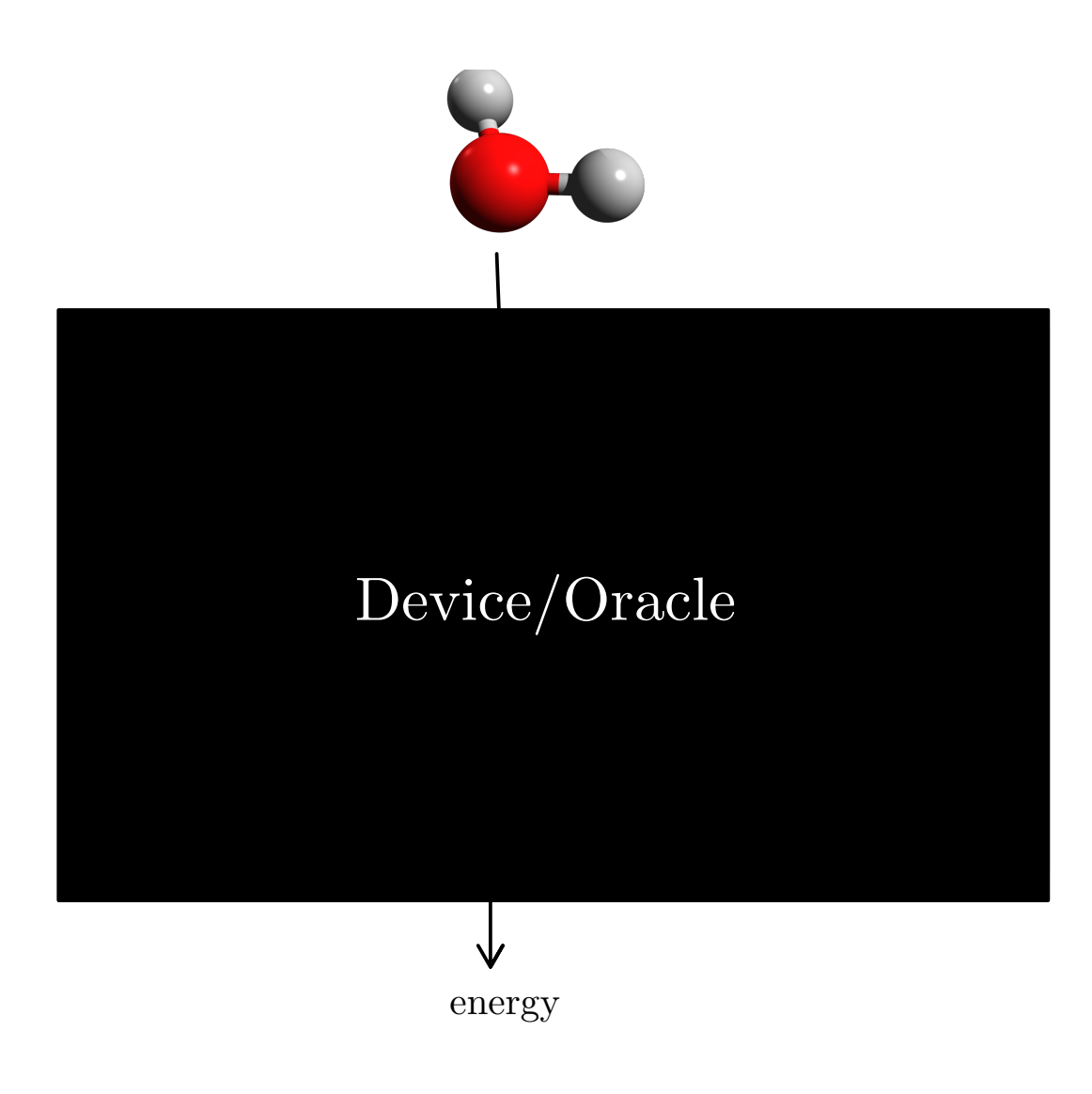

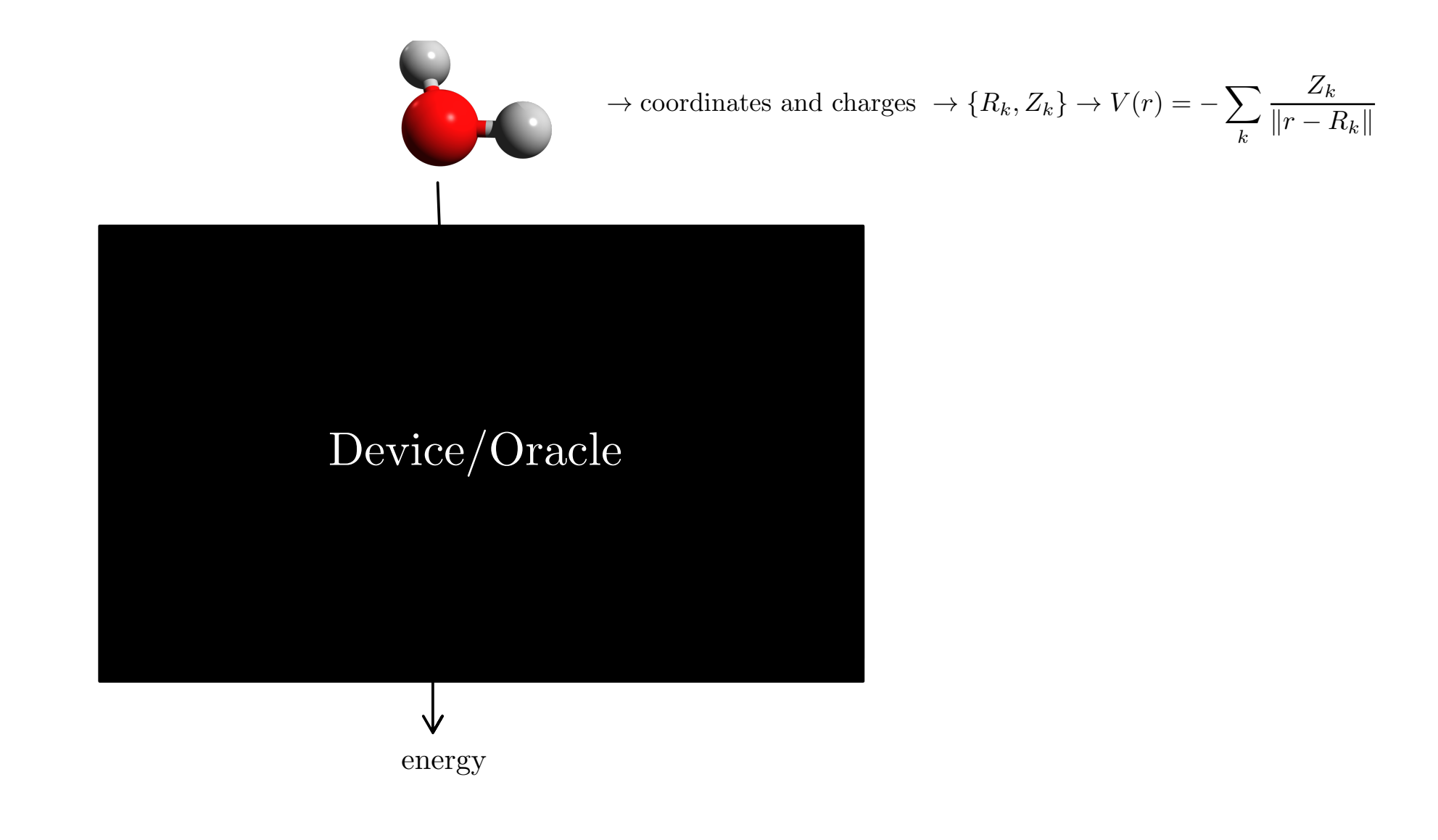

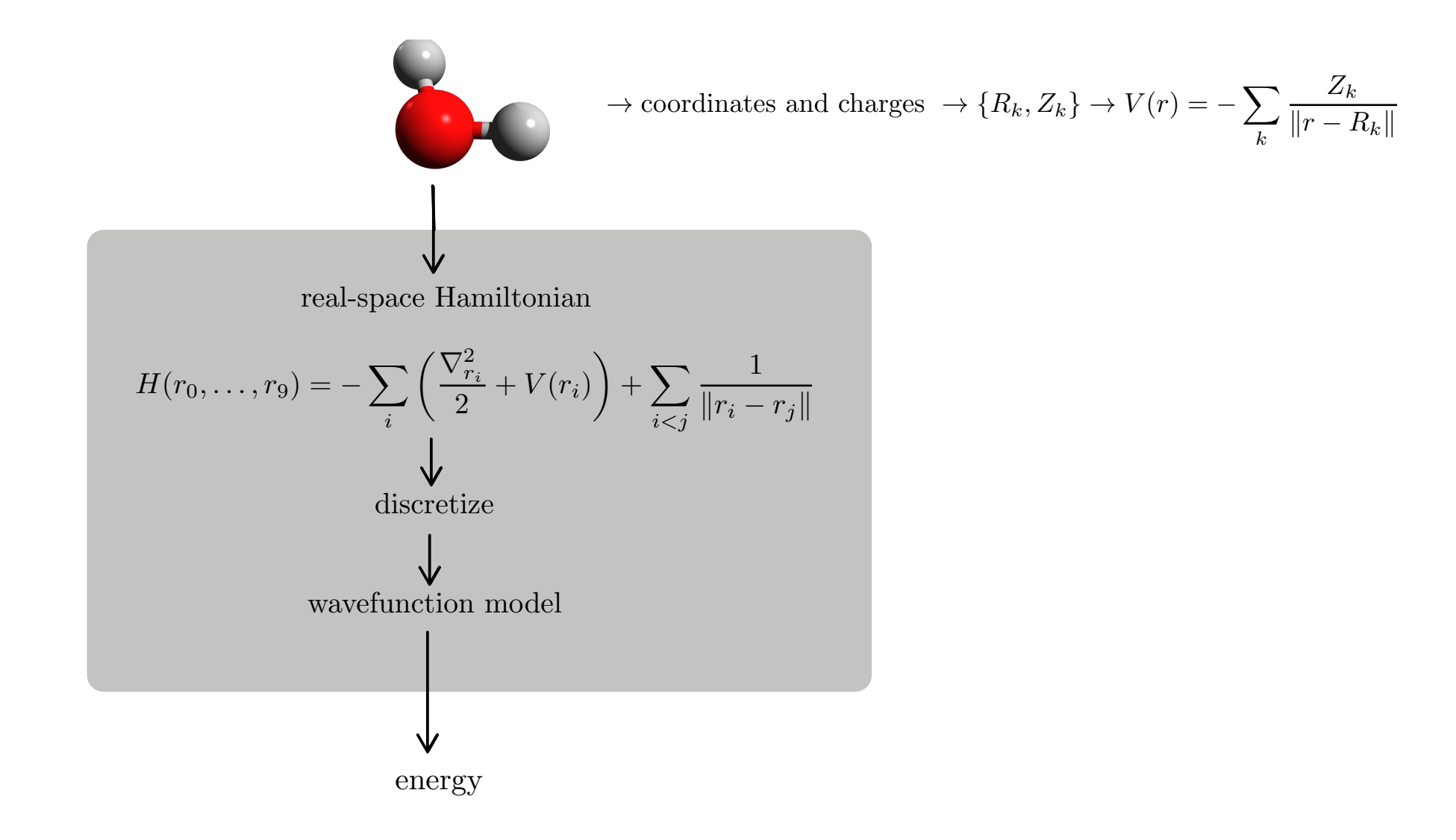

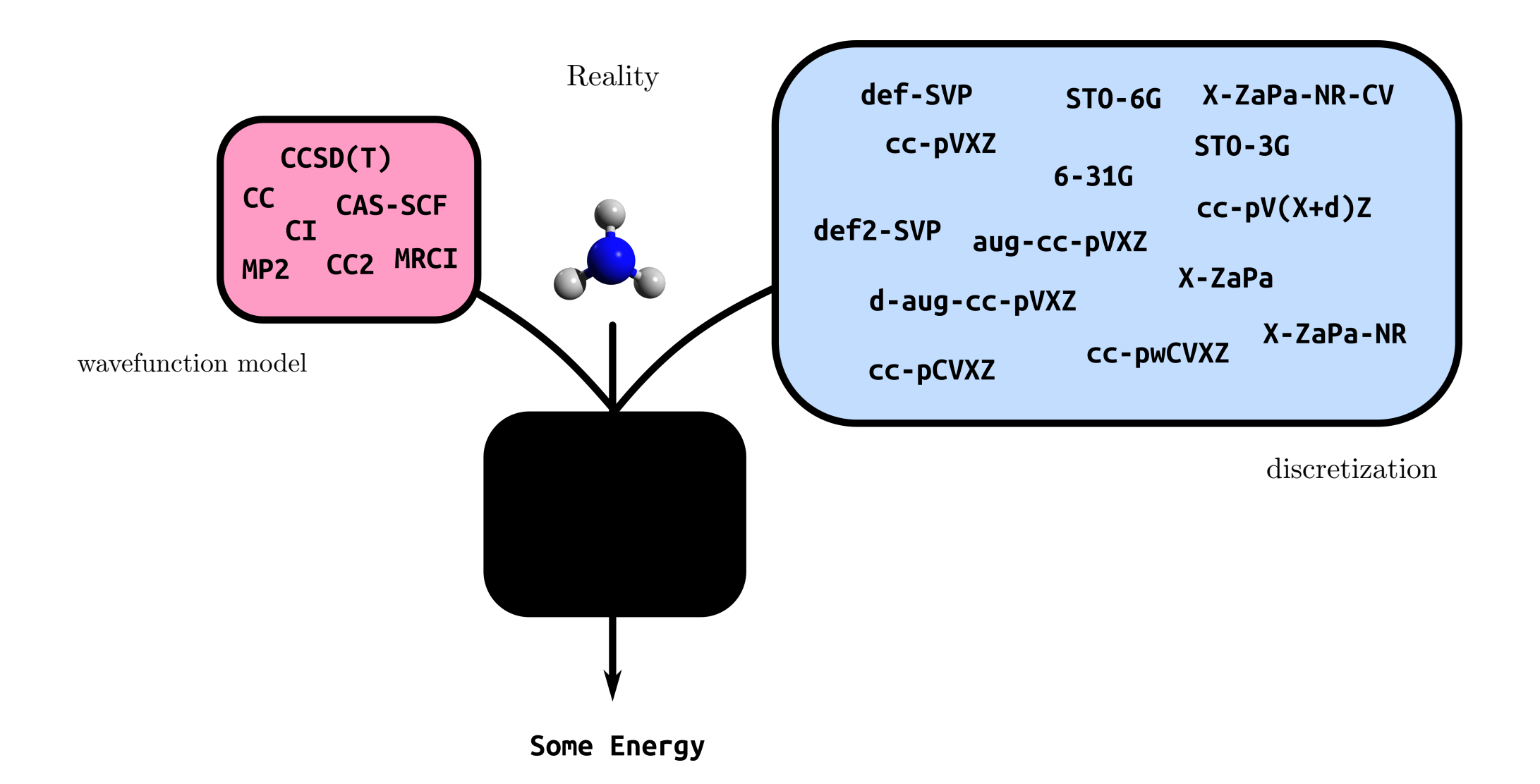

N-Body Problem

$$
H(x,y) = -\frac{1}{2}\frac{\partial^2}{\partial x^2} - \frac{1}{2}\frac{\partial^2}{\partial y^2} + \frac{1}{\|x-y\|} + f(x) + f(y)
$$

Example: 2-Body Hamiltonian

N-Body Problem

$$
H(x,y) = -\frac{1}{2}\frac{\partial^2}{\partial x^2} - \frac{1}{2}\frac{\partial^2}{\partial y^2} + \frac{1}{\|x-y\|} + f(x) + f(y)
$$

Example: 2-Body Hamiltonian

Classical Domain

effective one/two-body problems

$$
F(x) = -\frac{1}{2}\frac{\partial^2}{\partial x^2} + V(x, \phi)
$$

$$
F(x)\phi_k(x) = a_k \phi_k(x)
$$

JSK, Schleich, Tamayo-Mendoza, Aspuru-Guzik. J.Chem.Phys.Lett. 2021

N-Body Problem

$$
H(x,y) = -\frac{1}{2}\frac{\partial^2}{\partial x^2} - \frac{1}{2}\frac{\partial^2}{\partial y^2} + \frac{1}{\|x-y\|} + f(x) + f(y)
$$

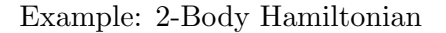

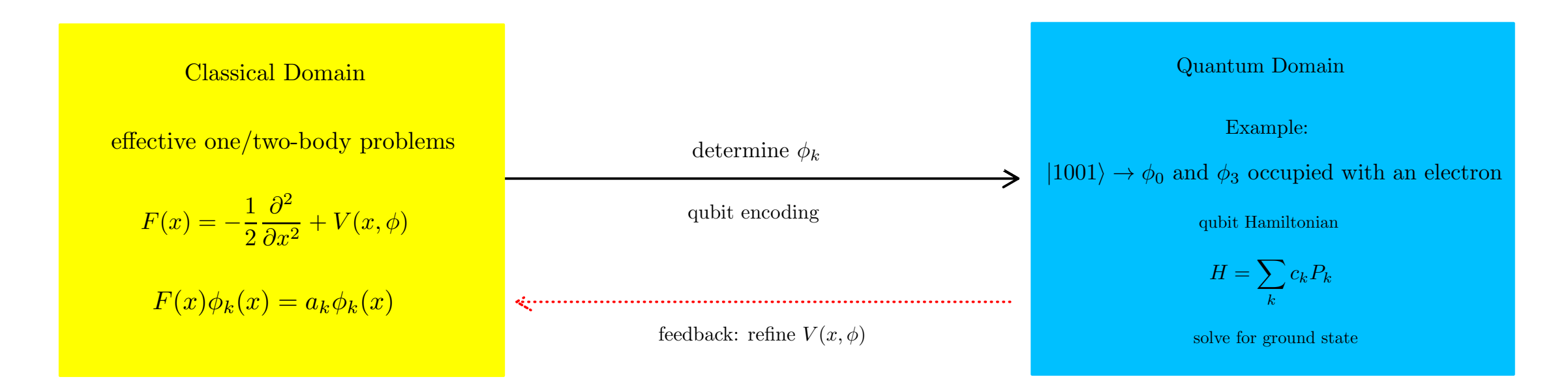

#### Traditional Approach

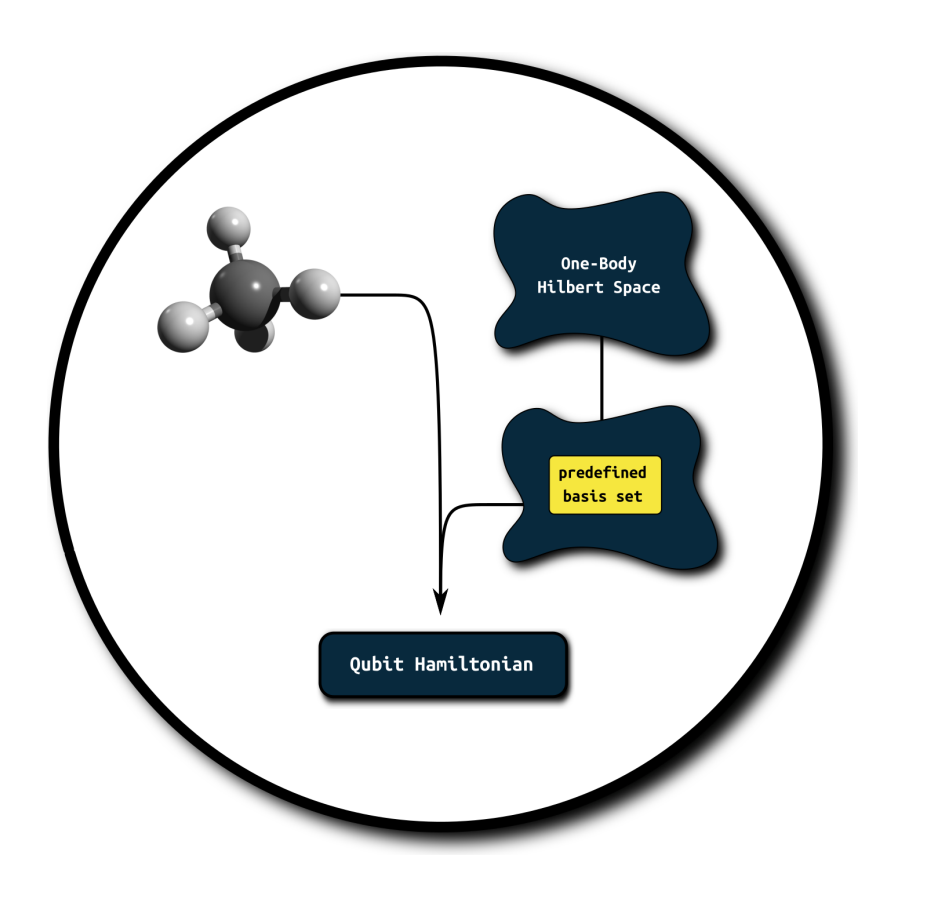

#### Advantages

- well established
- fast integrals

#### Drawbacks

- no black-box
- inconvenient (many excisting basis sets per atom)
- more qubits necessary
- undetermined numerical error

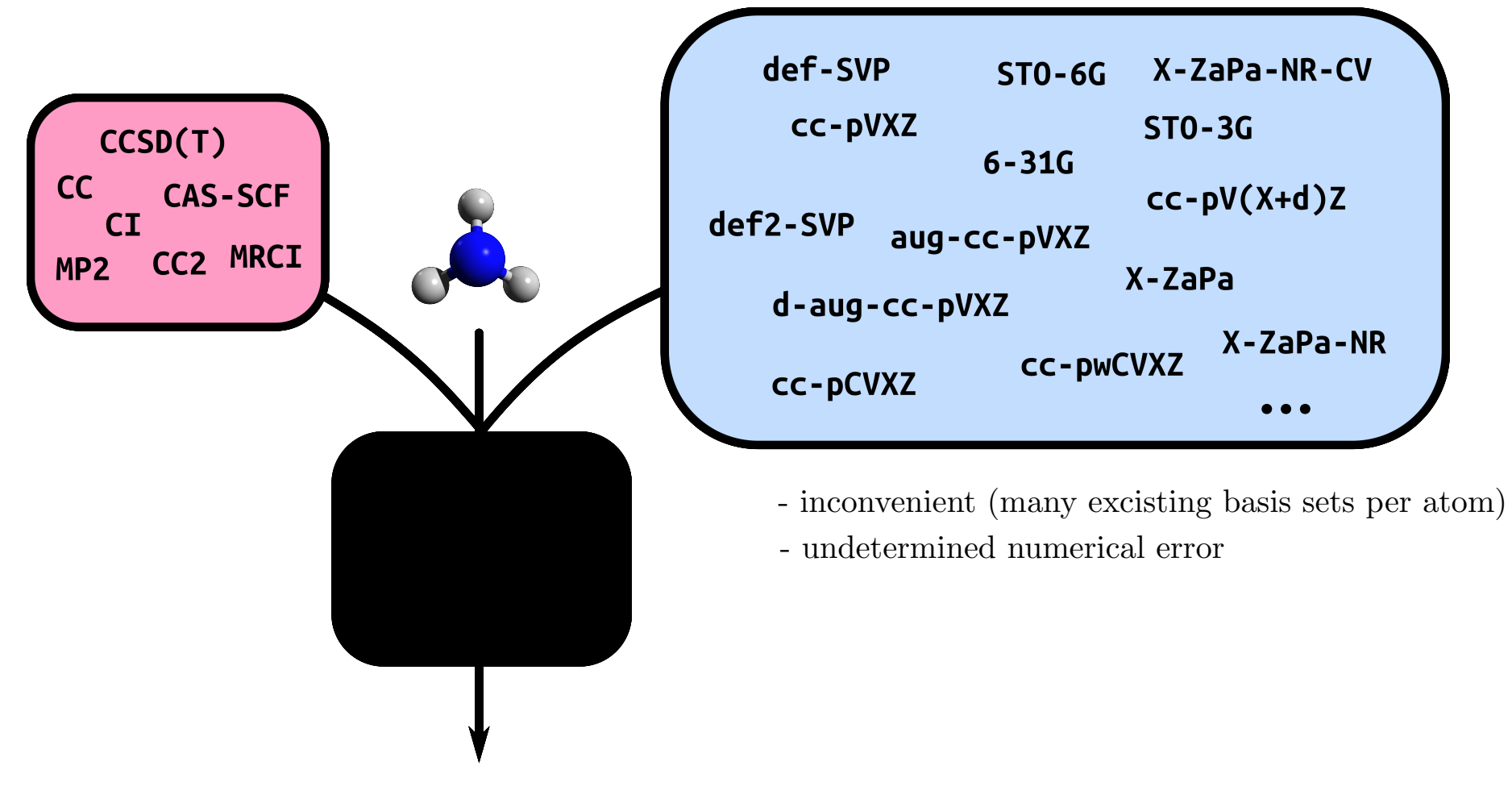

Some Energy

#### System-Adapted Approach

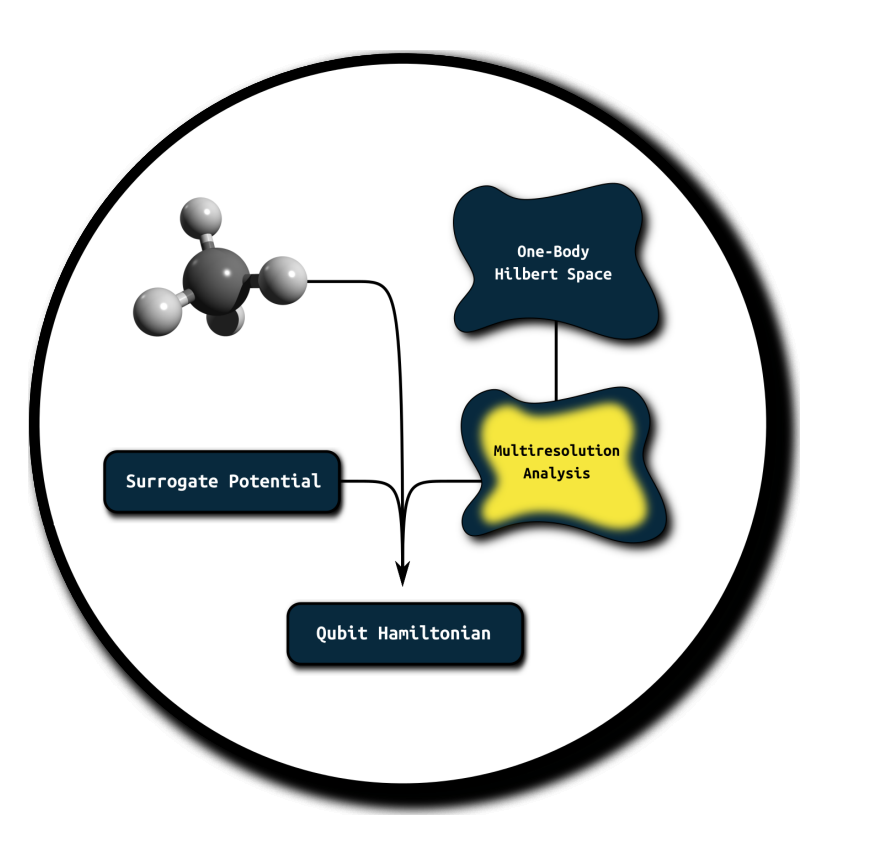

#### Advantages

- defined numerical error
- can be treated as black-box
- low qubit numbers

#### Drawbacks

- not well established
- formal scaling is often better though - comparably high classical computational cost

high-level blog article:

https://aspuru.substack.com/p/bits-are-cheap-and-qubits-expensive

JSK, Schleich, Tamayo-Mendoza, Aspuru-Guzik. J.Chem.Phys.Lett. 2021

### System Adapted Approach: Behind the Scenes

#### 1 Dimensional Example

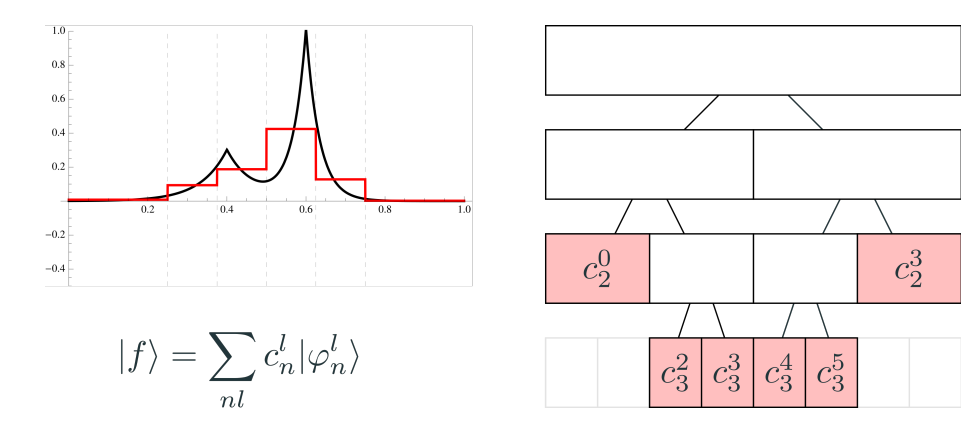

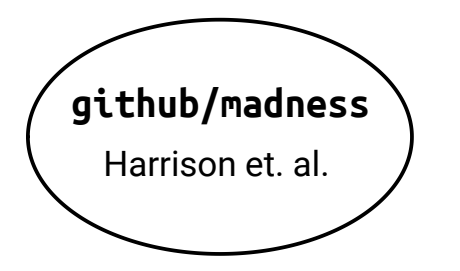

R.J. Harrison et.al SIAM 2016

Review (classical methods): F.A. Bischoff Adv. Quant. Chem. 2019

JSK, F. A. Bischoff, E. F. Valeev. J. Chem. Phys. 2020

Direct 2-body approach: JSK, F. A. Bischoff, J. Chem. Theo. & Comp. 2018

### System Adapted Approach: Behind the Scenes

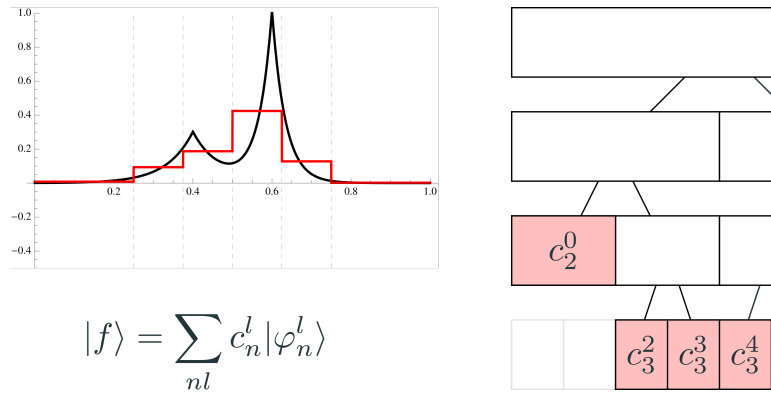

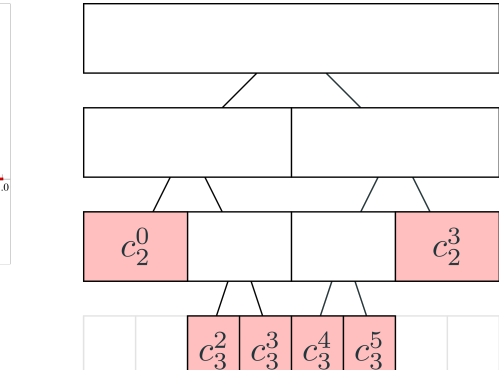

1 Dimensional Example 2 Dimensional Example

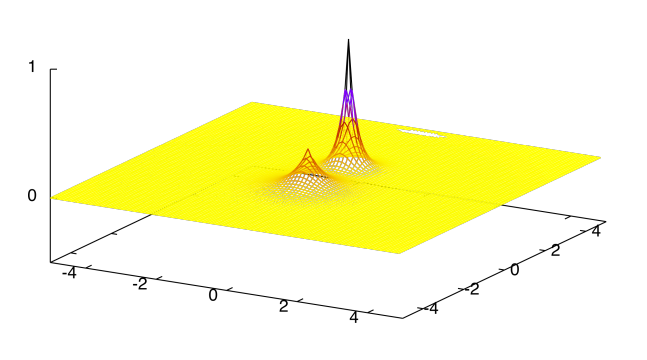

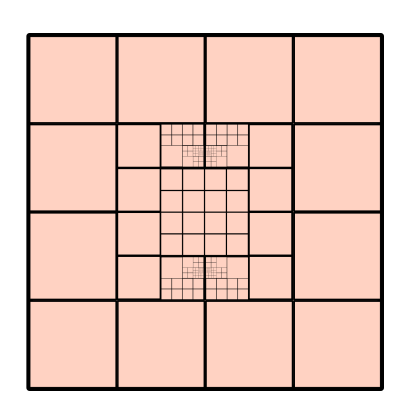

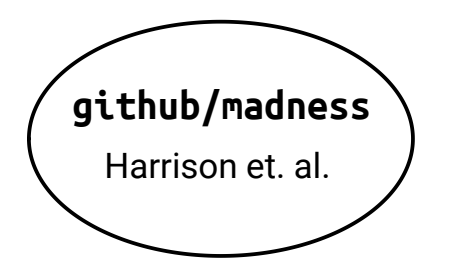

R.J. Harrison et.al SIAM 2016

Review (classical methods): F.A. Bischoff Adv. Quant. Chem. 2019

JSK, F. A. Bischoff, E. F. Valeev. J. Chem. Phys. 2020

Direct 2-body approach: JSK, F. A. Bischoff, J. Chem. Theo. & Comp. 2018

#### System Adapted Approach: Behind the Scenes

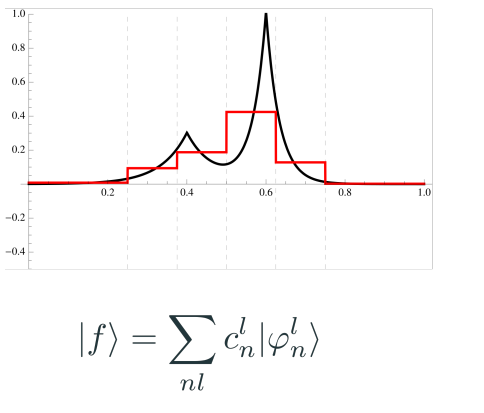

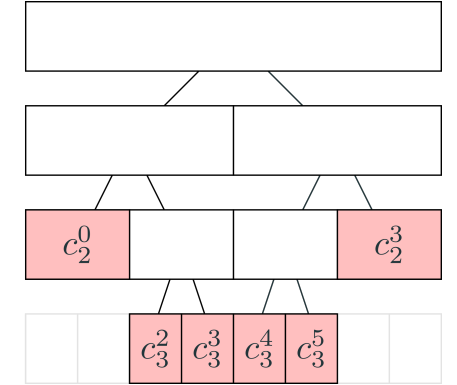

#### 1 Dimensional Example 2 Dimensional Example

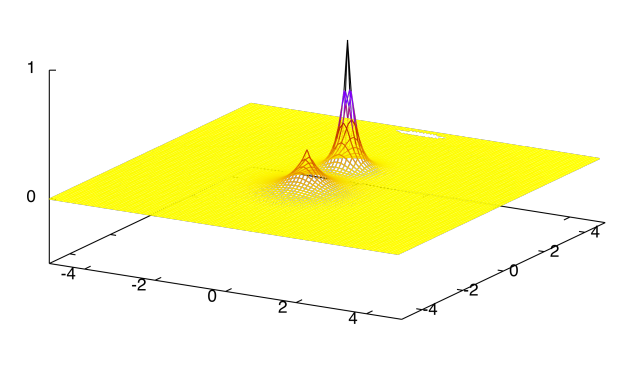

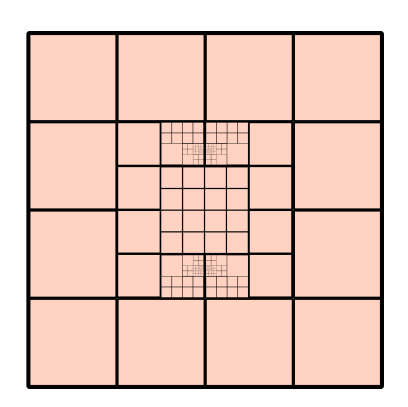

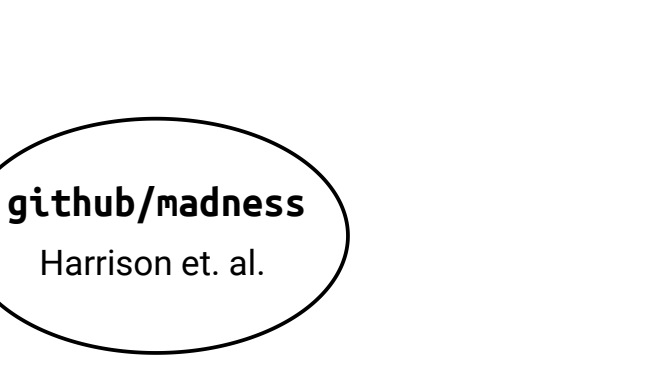

R.J. Harrison et.al SIAM 2016

Review (classical methods): F.A. Bischoff Adv. Quant. Chem. 2019

effective one/two-body problems  $F(x) = -\frac{1}{2}$  $\partial^2$  $\frac{\partial}{\partial x^2} + V(x, \phi)$  $F(x)\phi_k(x) = a_k\phi_k(x)$ Classical Domain

JSK, F. A. Bischoff, E. F. Valeev. J. Chem. Phys. 2020

Direct 2-body approach: JSK, F. A. Bischoff, J. Chem. Theo. & Comp. 2018

### Basis-Set-Free Quantum Chemistry: Performance

System-Adapted Approach System Metric **MRA GBS** Traditional Approach He **MAX**  $4 - 10$  $\overline{4}$ **MAX**  $10-18$ Be **10**  $-15.4$  $H<sub>2</sub>$ **NPE** 20-56  $\overline{\mathbf{4}}$  $-15.5$ **NPE**  $H<sub>2</sub>$ 8 20-56 ergy/Eh<br>ergy/Eh<br>e **NPE**  $H<sub>2</sub>$ **20** 56-120  $H_2$ **MAX**  $\overline{\mathbf{4}}$ 8 **MAX**  $H_2$ 8  $20 - 56$  $-15.7$ FCI/STO-3G(4,12)  $H_2$ **MAX 20** 56 PNO-UpCCD/MRA(4,12) UpCCGSD/MRA(4,12)  $-15.8$ LiH **NPE** 38-88  $12 - 22$ PNO-UpCCD+Adapt/MRA(4,12) FCI/cc-pVQZ(4,224) LiH **MAX 12** 38-88  $1.0$  $1.5$  $2.5$  $3.5$  $2.0$  $3.0$  $4.0$ **MAX** 22 170-288 LiH **Bond Distance BH NPE** 38-88  $12 - 22$ BH **MAX**  $12 - 22$ 38-88 **NPE**  $46 - 114$  $BeH<sub>2</sub>$ 12  $BeH<sub>2</sub>$ **MAX** 12 24-46 high-level blog article: https://aspuru.substack.com/p/bits-are-cheap-and-qubits-expensive  $NH<sub>3</sub>$  $\Delta E$  $12 - 18$ 58-100

JSK, Schleich, Tamayo-Mendoza, Aspuru-Guzik. J.Chem.Phys.Lett. 2021

what about the wavefunction model?

one way forward: quantum circuits

Task: Implement a unitary evolution

$$
U = e^{i\theta G}
$$

G is Hermitian 1 or 2 qubit operator

 $\theta \in \mathbb{R}$  free parameter

Can be automatically differentiated pioneers: M. Schuld et.al PRA 2019, Pennylane

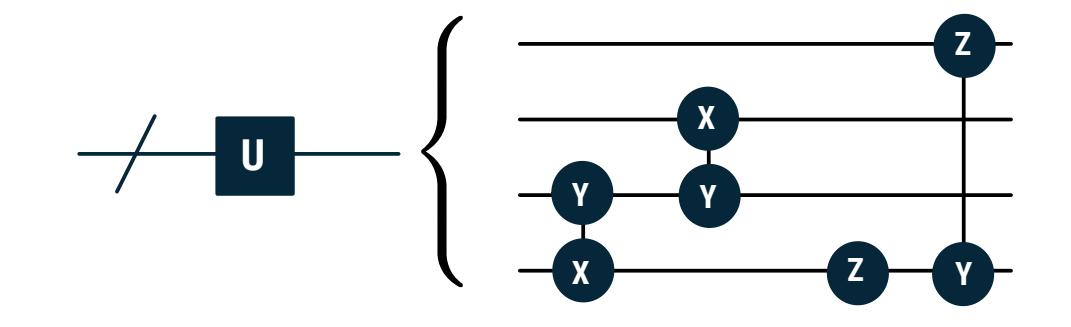

Optimizing quantum circuits: VQE (McClean et.al.) and QAOA (Farhi et.al.)

## Tequila: High Level Environment

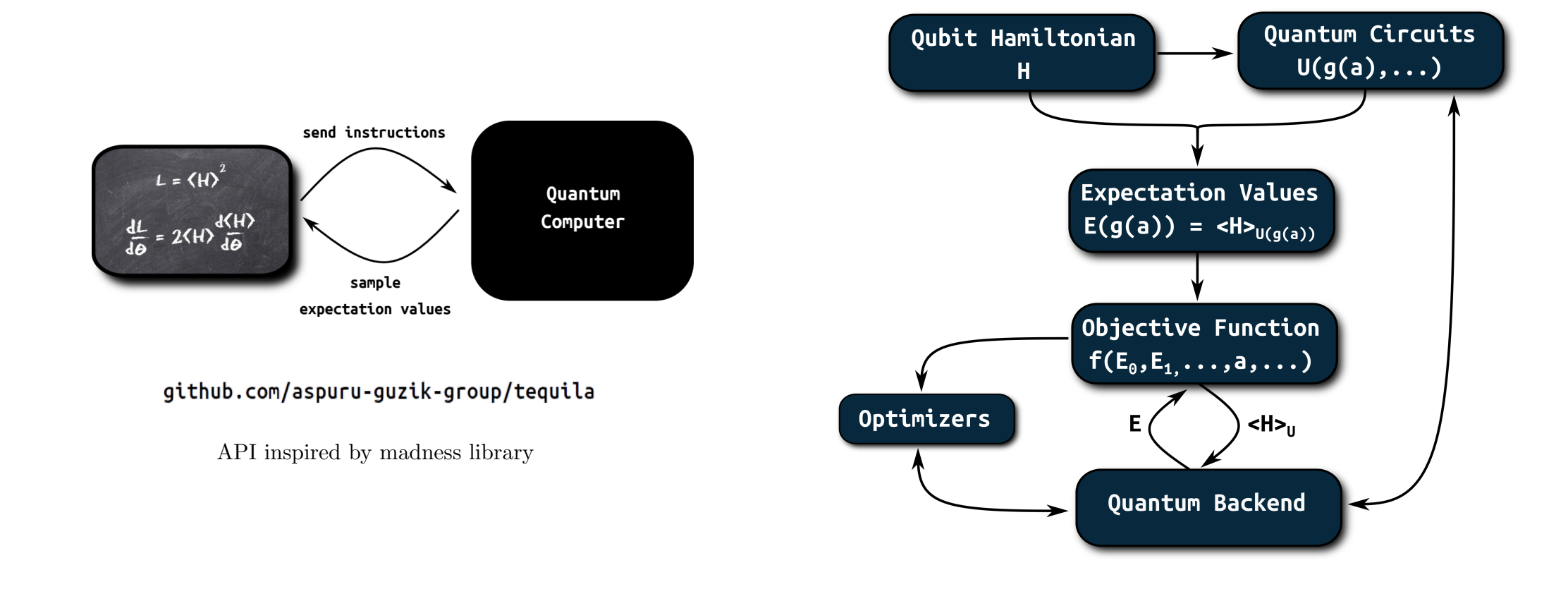

JSK, S. Alperin-Lea, A. Cervera-Lierta, T. Tamayo-Mendoza, et. al. Quant. Science & Technology 2021

![](_page_18_Figure_0.jpeg)

 $\sim$ 

![](_page_19_Figure_0.jpeg)

![](_page_20_Figure_0.jpeg)

Objective: ExpectationValues =  $[E0]$ transformation =  $0.5*x^2$ 

 $O_{2}$ 

transformation =  $(x+y)^(0.5*z^2)$ 

#### Tequila: High Level Environment

![](_page_21_Figure_1.jpeg)

 $a = tq.Variable("a")$  $U = tq.gates.Ry(angle=(-a**2).apply(tq.numpy.exp)*pi, target=0)$  $U = tq.gates.X(target=1, control=0)$  $H = tq.$ QubitHamiltonian.from\_string("-1.0\*X(0)X(1)+0.5Z(0)+Y(1)")  $E = tq.ExpectationValue(H=H, U=U)$  $dE = tq.grad(E, "a")$ objective =  $E + (-dE**2).apply(tq.numpy.exp)$ result = tq.minimize(method="phoenics", objective=objective)

Some Development Examples

### Development Example: Advanced Gradients for Quantum Chemistry

#### gradient cost for n electron excitation

![](_page_23_Figure_2.jpeg)

![](_page_23_Figure_3.jpeg)

Basic building blocks for Unitary Coupled-Cluster

recent review: A. Anand et.al. 2021

#### Development Example: Separable Pair Approximations

![](_page_24_Figure_1.jpeg)

JSK, A. Aspuru-Guzik, Arxiv:2105.03836, 2021

#### Development Example: Separable Pair Approximations

classically simulatable

 $\rightarrow$  cheap initial states

separated pairs

 $\rightarrow$  distributed schemes

 $\rightarrow$  hybrid simulation

![](_page_25_Picture_70.jpeg)

High level circuit design through physical principles

![](_page_25_Figure_8.jpeg)

JSK, A. Aspuru-Guzik, Arxiv:2105.03836, 2021

#### Development Example: Separable Pair Approximations

 $\phi_{2_{+}}^{2}$  $\phi_{2}^{2}$  $\phi_2^2$  $\phi_2^1$  $\phi_{1_{\uparrow}}^{2}$  $\phi^2_{1_+}$  $\frac{1}{2} \phi_{0_{\uparrow}}^2$  $\phi_1^2$  $\phi^1_1$  $\phi_{0_{\perp}}^2$  $\sqrt{\phi^1_{2_\uparrow}}$  $\phi^1_{2_1}$  $\phi_0^2$  $\phi^1_0$  $\phi^1_{1_\uparrow}$  $\phi^1_{1_+}$  $\phi^1_{0_{\uparrow}}$  $5.0$  $\phi^1_{0_+}$  $\phi_0^0$  $\overline{\phi_{0_{\uparrow}}^{0}}$  $\phi_{0_\downarrow}^0$ 

High level circuit design through physical principles

![](_page_26_Figure_3.jpeg)

#### Possible Extensions

![](_page_27_Picture_1.jpeg)

class JordanWigner(EncodingBase): def hcb\_to\_me(self, \*args, \*\*kwargs):  $U = 0$ Circuit() for i in range(self.n\_orbitals):  $U += X(\texttt{target}=\texttt{self.down}(\texttt{i}), \texttt{control}=\texttt{self.up}(\texttt{i}))$ return U

 $U_{\text{HCB}}^{\text{X}} = U_{\text{JW}}^{\text{X}} U_{\text{HCB}}^{\text{JW}}$ 

 $X \in \{Bravyi-Kitaev,...\}$ 

quasi-local codes: Chien & Whitfield, arXiv:2009.11860 BKSF: Setia, Bravyi, Mezzacapo, Whitfield, PRR 2019

![](_page_27_Figure_6.jpeg)

Elfving et.al, PRA, 2021

Khamoshi, Evangelista, Scuseria, QST, 2020

### Recent Developments

![](_page_28_Figure_2.jpeg)

P. Schleich, JSK, A. Aspuru-Guzik, Arxiv:2110.06812, 2021

See also: Master thesis from Philipp Schleich (detailed introduction)

Explicit Correlation Robustness Intervals: Weber et.al. arXiv:2110.09793

![](_page_28_Picture_97.jpeg)

TABLE I. Overview of bounds for the expectation values and eigenvalues of an Hermitian operator A under a target state  $\sigma$ , with  $\rho$  an approximation of  $\sigma$ . For the eigenvalue bound,  $\sigma = |\psi\rangle\langle\psi|$  is the density operator corresponding to the eigenstate  $|\psi\rangle$ with eigenvalue  $\lambda = \langle \psi | A | \psi \rangle$ . We remark that the SDP lower and upper bounds are valid for fidelities with  $\mathcal{F}(\rho, \sigma) \geq 1 - \epsilon$  for  $\epsilon \ge 0$  such that  $\epsilon \le \frac{1}{2}(1+\langle A \rangle_\rho)$  and  $\epsilon \le \frac{1}{2}(1-\langle A \rangle_\rho)$ , respectively. The Gramian lower bound for expectation values is valid for  $\epsilon \geq 0$  with  $\sqrt{1-\epsilon/\epsilon} \geq \Delta A_{\rho}/\langle A \rangle_{\rho}$ .

![](_page_28_Figure_8.jpeg)

gradients, orbitals, circuits: All used in black-box fashion

![](_page_29_Picture_0.jpeg)

Tequila Contributors:

![](_page_29_Picture_20.jpeg)